## **MAYOR OF LONDON**

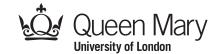

## **Colour By Number Pixel Puzzle Picture: Christmas**

Pictures can be stored in a computer as a grid of numbers. Each number gives the colour of that small area or **pixel**. This is also the way digital images are stored and represented on a screen.

Recreate the picture by colouring each **pixel** as given by its number. Look up the colour for each number in the key. For example, colour pixels marked 0 in black, and pixels marked 1 in red.

| 6 | 6 | 6 | 6 | 6 | 6 | 6 | 6 | 1 | 8 | 6 | 6 | 6 | 6 | 6 | 3 |
|---|---|---|---|---|---|---|---|---|---|---|---|---|---|---|---|
| 6 | 6 | 6 | 6 | 6 | 6 | 6 | 1 | 1 | 1 | 6 | 6 | 6 | 6 | 3 | 3 |
| 6 | 5 | 5 | 5 | 5 | 6 | 1 | 1 | 1 | 1 | 1 | 6 | 6 | 6 | 6 | 3 |
| 6 | 3 | 3 | 3 | 5 | 6 | 8 | 8 | 8 | 8 | 8 | 6 | 6 | 6 | 6 | 4 |
| 1 | 3 | 3 | 2 | 2 | 5 | 8 | 9 | 9 | 9 | 8 | 6 | 6 | 6 | 6 | 4 |
| 7 | 7 | 7 | 7 | 7 | 7 | 8 | 8 | 1 | 8 | 8 | 6 | 6 | 6 | 2 | 4 |
| 7 | 7 | 7 | 9 | 9 | 7 | 1 | 8 | 8 | 8 | 1 | 6 | 6 | 4 | 4 | 4 |
| 7 | 7 | 7 | 8 | 8 | 7 | 1 | 1 | 8 | 1 | 1 | 6 | 6 | 4 | 5 | 4 |
| 7 | 7 | 7 | 1 | 1 | 1 | 1 | 1 | 1 | 1 | 1 | 1 | 1 | 4 | 4 | 4 |
| 7 | 7 | 7 | 7 | 1 | 1 | 1 | 1 | 1 | 1 | 1 | 1 | 1 | 4 | 4 | 5 |
| 7 | 7 | 7 | 7 | 7 | 7 | 8 | 8 | 8 | 8 | 8 | 4 | 8 | 4 | 4 | 4 |
| 7 | 7 | 7 | 7 | 7 | 6 | 1 | 1 | 1 | 1 | 1 | 4 | 9 | 5 | 4 | 2 |
| 7 | 7 | 7 | 7 | 7 | 3 | 1 | 1 | 3 | 1 | 1 | 4 | 4 | 4 | 4 | 4 |
| 7 | 5 | 2 | 5 | 3 | 3 | 1 | 1 | 3 | 1 | 1 | 3 | 2 | 3 | 3 | 4 |
| 3 | 2 | 2 | 2 | 3 | 3 | 0 | 0 | 3 | 0 | 0 | 3 | 3 | 3 | 1 | 1 |
| 3 | 5 | 2 | 5 | 3 | 0 | 0 | 0 | 3 | 0 | 0 | 0 | 3 | 3 | 1 | 1 |

**KEY** 

0

2

4

67

9

www.cs4fn.org

www.teachinglondoncomputing.org

Why not create your own Christmas pixel puzzle picture?

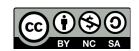